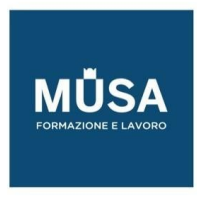

# **PROGRAMMI DI STUDIO CORSI PYTHON BASE E INTERMEDIO**

# Sommario

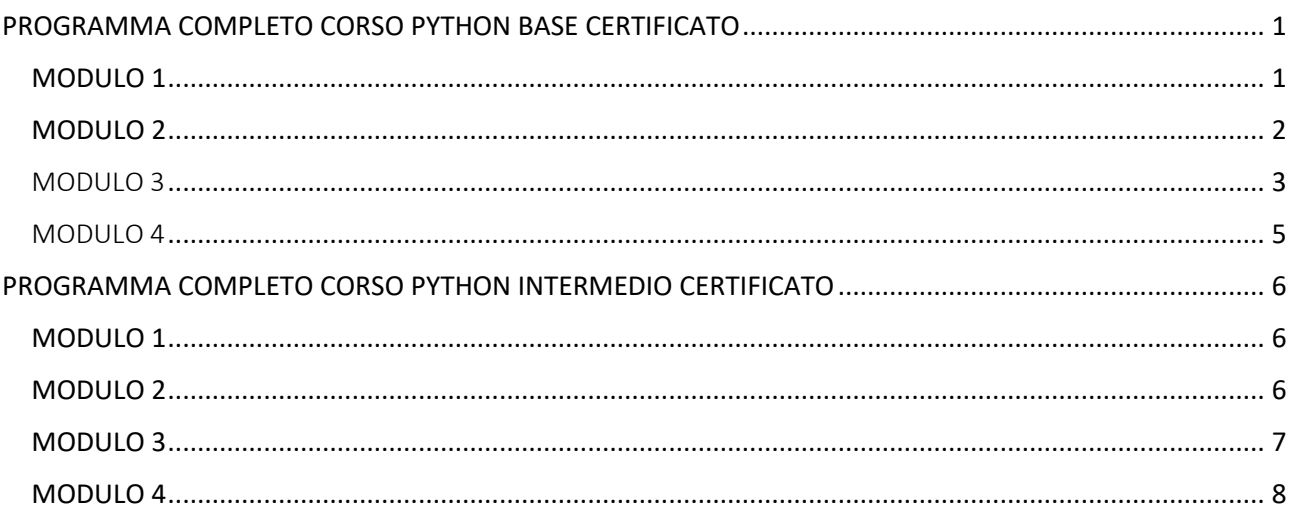

**Corso di formazione professionale in livelli di apprendimento graduali. Il primo finalizzato all'apprendimento delle basi della programmazione. Il secondo declinato allo sviluppo di un programma vero e proprio in Python. In arrivo l'ultimo step, destinato alla formazione di livello Avanzato.**

**Il corso è inoltre sviluppato considerando le linee guida delle certificazioni ufficiali della Python Institute PCEP (entry level) – PCAP (middle level).**

# <span id="page-0-0"></span>**PROGRAMMA COMPLETO CORSO PYTHON BASE CERTIFICATO**

# <span id="page-0-1"></span>MODULO 1

Dopo un excursus teorico sulla programmazione, scriviamo il nostro primo programma con la funzione print

- Cosa sono i programmi
- Cos'è un linguaggio
- Linguaggio macchina e naturale
- L' interpretazione
- Gli errori di interpretazione
- Interpretazione e compilazione
- Il linguaggio python
- Scaricare ed installare python
- Ambiente di sviluppo idle
- Il nostro primo programma
- Accedere ai codici sorgente

IN-FORMAZIONE SRL - Via Riccardo Grazioli Lante, 9 - 00195 Roma P.IVA 07252070722 - Tel.: 0687153208 - info@musaformazione.it

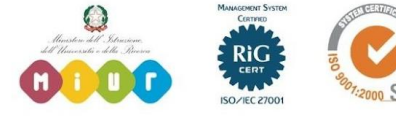

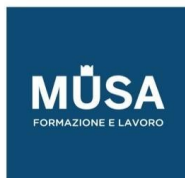

Ī

- Errori di sintassi
- Errori di runtime
- Le funzioni python
- La funzione print
- Gli argomenti di funzione
- Introduzione alle stringhe
- Funzione print su più righe
- Carattere speciale \n
- Funzione print a più argomenti
- Argomenti posizionali e keyword
- Funzione print argomento end
- Funzione print argomento sep
- Takeaways : funzione print

# <span id="page-1-0"></span>MODULO 2

Impariamo a rappresentare ed acquisire diversi tipi di dati, ad usarli per effettuare dei calcoli e a conservarli in memoria

- I literals
- I tipi di dati python
- Rappresentare gli interi
- Base decimale, ottale, esadecimale
- I numeri float
- La notazione esponenziale
- Le stringhe e i caratteri speciali
- I booleani
- Espressioni logiche
- Takeaways : literals e tipi di dati
- Gli operatori aritmetici
- Le espressioni aritmetiche
- Operatori binari e unari
- Le priorità degli operatori
- Parentesi tonde nelle espressioni
- Takeaways : operatori e espressioni. Le variabili
- Convenzioni di nome
- Uso e tipi delle variabili
- Modificare le variabili
- Espressioni e variabili
- Gli operatori shortcut
- Takeaways : le variabili
- I commenti
- Scrivere codice comprensibile
- Uso corretto dei commenti

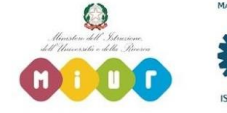

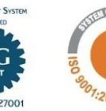

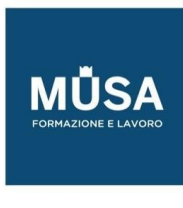

- Takeaways : i commenti
- La funzione input
- Salvare gli input nelle variabili
- Argomento funzione input
- Funzione input tipi di dati
- Funzione di conversione int
- Convertire i valori della input
- Funzione di conversione float
- Operatori per le stringhe
- Operatore di unione +
- Operatore di replicazione \*
- Funzione di conversione str
- Takeaways : input e conversioni

# <span id="page-2-0"></span>MODULO 3

Scopriamo come eseguire una porzione di codice solo se è rispettata una condizione o a ripeterla all'infinito!

- Operatori di comparazione
- Operatore eguaglianza ==
- Operatore diseguaglianza !=
- Operatori > <
- Operatori non-strict <= >=
- La dichiarazione if
- L' indentazione
- Condizioni della dichiarazione if
- Dichiarazione else
- Dichiarazione elif
- Dichiarazioni elif multiple
- Dichiarazioni if-else annidate
- If-else a riga singola
- Operatori logici and or
- Espressioni logiche
- Operatore logico not
- Priorità operatori logici
- Takeaways : if e espressioni logiche
- Scrivere codice in modo ripetitivo
- Principio dry
- Il ciclo while
- Indentazione nel ciclo while
- Condizioni del ciclo while
- Cicli while infiniti
- Comando break
- Comando continue

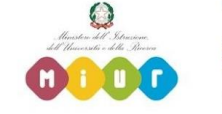

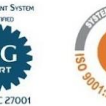

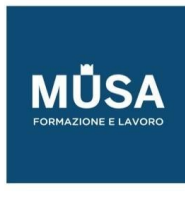

- Dichiarazione else
- Ciclo while con valori numerici
- Ciclo while e comparazioni
- Il ciclo for
- La funzione range
- Ciclo while e ciclo for
- Argomenti funzione range
- Comando break e continue nel
- Ciclo for
- Takeaways : cicli python
- Espressioni logiche complesse
- Priorità nelle espressioni
- Complesse
- Tabelle verità and, or e not
- Operatore di comparazione
- Inverso
- Leggi di 'de morgan'
- Operatori logici e stringhe
- Operatori logici e numeri
- Operatori bitwise
- Tabelle verità operatori bitwise
- Operatori shortcut bitwise
- Operatori shifting
- Takeaways : operatori
- Le liste
- Il ciclo for per le liste
- Accedere ai valori delle liste
- Indici e range delle liste
- Operatore in
- Tipi di dati nelle liste
- Modificare le liste
- Metodi insert, append, extend
- Metodi remove, pop, clear
- Keyword del
- Funzioni len, list, sort
- Assegnare valori o riferimenti
- Metodo copy
- Unire due o più liste
- Operatore di join +
- La list comprehension
- List comprehension e
- Dichiarazione if

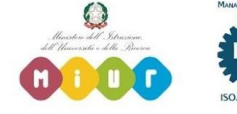

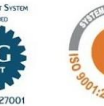

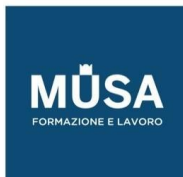

Ī

- Matrici bidimensionali
- Accedere a righe e colonne
- Matrici bidimensionali e ciclo for
- Modificare le matrici 2d
- Popolare dinamicamente le
- Matrici bidimensionali
- Popolare matrici 2d con list
- Comprehension
- Matrici 3d
- Takeaways parte 1 : le liste -
- Dalla definizione fino alla
- Rimozione dei valori
- Takeaways parte 2 : le liste -
- Dall'utilizzo del ciclo for fino
- Alle liste multidimensionali

#### <span id="page-4-0"></span>MODULO 4

Definiamo le nostre funzioni per eseguire procedure personalizzate e impariamo a gestire tipi di dati complessi

- Le funzioni python
- Le funzioni utente
- I parametri di funzione
- Più parametri per una funzione
- Parametri keyword
- Parametri di numero arbitrario
- Funzioni che ritornano un valore
- Il comando return
- Dichiarazione e corretto
- Utilizzo della funzione
- Lo scope o visibilità delle
- Variabili
- Approfondimenti comando return
- Il valore none
- Liste e funzioni
- Passare valore o riferimento
- Funzioni ricorsive
- Caratteristiche e problematiche
- Takeaways : le funzioni
- Le tuple
- Differenze rispetto alle liste
- Unpacking delle tuple
- I dizionari

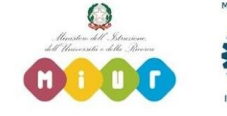

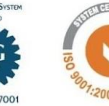

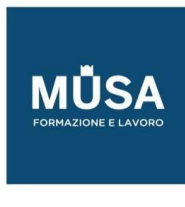

- Tipi di dati per i dizionari
- Accedere ai valori dei dizionari
- Comando in per i dizionari
- Il ciclo for e i dizionari
- Sfogliare chiavi, valori e coppie
- Chiave-valore
- Modificare i dizionari
- Aggiungere coppie
- Il metodo update
- Rimuovere coppie
- Il metodo popitem
- Funzione len e sorted
- Takeaways : tuple e dizionari

# <span id="page-5-0"></span>**PROGRAMMA COMPLETO CORSO PYTHON INTERMEDIO CERTIFICATO**

# <span id="page-5-1"></span>MODULO 1

- Cosa sono i moduli
- Come importare un modulo
- Concetto di name space
- Import con Alisa Multipli
- Funzioni DIR
- Il Modulo Math
- Pseudorandomicità
- Il Modulo Random
- Dal File Sorgente all'Hardware
- Il modulo Platform
- I Pakages
- Come creare un modulo
- La variabile "name"
- Variabili e funzioni nei moduli
- Definizioni pubbliche e private
- Dove Python cerca i moduli
- La variabile path
- Come creare un package
- Il file init.py
- Importare moduli da packages
- La repository PYPI
- Lo strumento PIP

# <span id="page-5-2"></span>MODULO 2

• Codifica dei Caratteri in Python

IN-FORMAZIONE SRL - Via Riccardo Grazioli Lante, 9 - 00195 Roma P.IVA 07252070722 - Tel.: 0687153208 - info@musaformazione.it

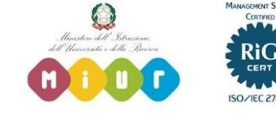

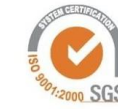

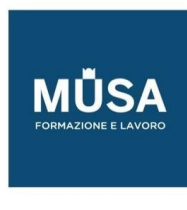

- Codifica Ascii
- Unicode e UTF-8
- Similitudini fra stringhe e liste -1
- Funzioni ORD e CHR
- Similitudini fra stringhe e liste -2
- Funzioni Min e Max
- Metodi stringa -1
- Funzione List
- Metodi stringa -2 (capitalize, center, endswith, find)
- Metodi stringa -3 (isalnum, isalpha, isdigit, islower, isupper, isspace, join, lower, upper
- Metodi stringa -4 (lstrip, rstrip, replace, rfind, split, strip, startswith, swapcase, title)
- Stringhe e comparazione
- Funzione sorted e metodo sort
- Le eccezioni
- Come evitare un'eccezione
- Come gestire un'eccezione
- Dichiarazione try except
- Try except dichiarazione else
- Try con except multiple
- Gerarchia delle eccezioni
- Eccezioni all'interno di funzioni
- La dichiarazione Raise
- La Dichiarazione Assert

#### <span id="page-6-0"></span>MODULO 3

- Le classi e gli oggetti
- La funzione type
- Proprietà e metodi
- Programmazione procedurale e ad oggetti
- Il metodo costruttore init
- Proprietà pubbliche e private
- Metodi e parametri
- Metodi pubblici e privati
- Superclasse e sottoclasse
- Override di metodo
- Accedere ai metodi della superclasse
- Proprietà di istanza
- Proprietà speciale dict
- Accedere a proprietà private
- Proprietà di classe
- La funzione Hasattr
- Approfondimento sui metodi
- Proprietà speciali (name, module, bases)
- Ereditarietà multipla
- Metodo speciale str
- Ereditarietà a più livelli
- Funzioni issubclass e isinstance
- Keyword is

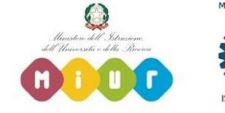

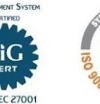

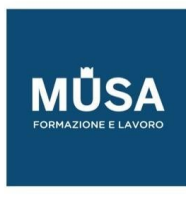

- Accesso a proprietà fra superclassi e sottoclassi
- Ordini di accesso su classi ereditate
- Polimorfismo
- Metodo Astratto
- Composizione di oggetti
- Comparazione fra ereditarietà e composizione
- Le classi di eccezioni
- La dichiarazione finally
- L'oggetto eccezione nella dichiarazione except
- Creare delle eccezioni

#### <span id="page-7-0"></span>MODULO 4

- Cosa sono i generatori
- Creare un generatore mediante una classe
- La dichiarazione Yield
- Creare un generatore mediante una funzione
- La list comprehension
- Espressione condizionale
- Similitudine fra list comprehension e generatori
- Creare un generatore mediante list comprehension
- Le funzioni anonime lambda
- La funzione map
- Le funzioni filter
- La closure
- I file
- La Funzione Open
- Metodi di lettera dei file
- Metodi di scrittura dei file
- Mode della funzione open
- I file binari
- La funzione bytearray
- Lettura e scrittura su file binari
- Gli stream stdin, stdout, stderr
- Eccezioni nell'accesso ai file
- Errno e strerror
- Il modulo OS e i suoi metodi
- Il modulo datetime
- La classe date di datetime
- La classe time di datetime
- Il modulo time
- La classe datetime
- Il Metodo strftime
- Operazioni fra date
- La classe timedelta
- Il metodo calendar
- La funzione calendar
- La funzione month

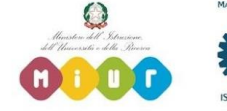

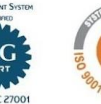

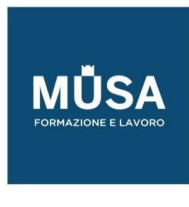

● La classe calendardizionari

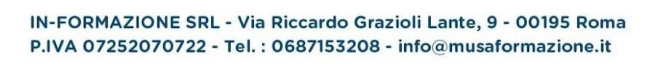

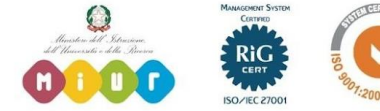

 $\overline{\phantom{a}}$ 

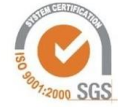